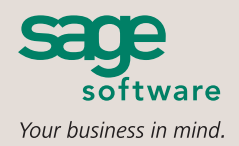

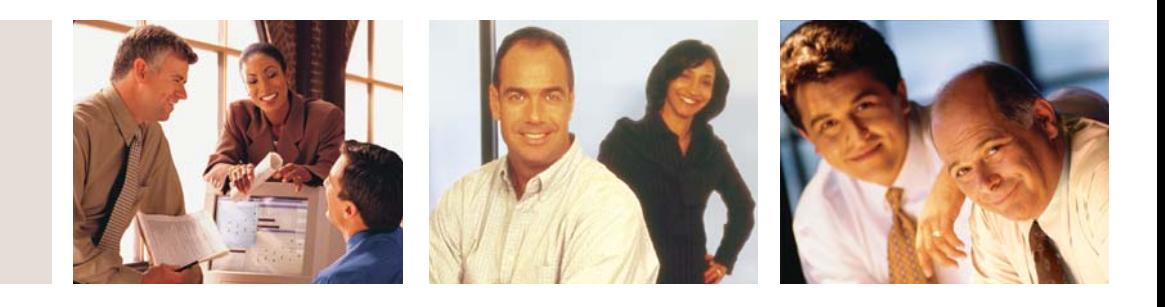

#### **SAGE MAS 90 SAGE MAS 200**

## **F9 REPORT WRITER**

#### **CUSTOMERS PRAISE F9**

"The ultimate in financial reporting flexibility."

> Microbits, published by Deloitte & Touche

"For our clients who use consolidated statements and budgets, F9 is indispensable."

> Roy J. Gowler, President ACCVantage, Inc.

"I'm extremely excited to have found a product at last that will combine data integrity with polished presentation to management."

> Peter Bowes, Accounting Manager Leisure Care Retirement Communities

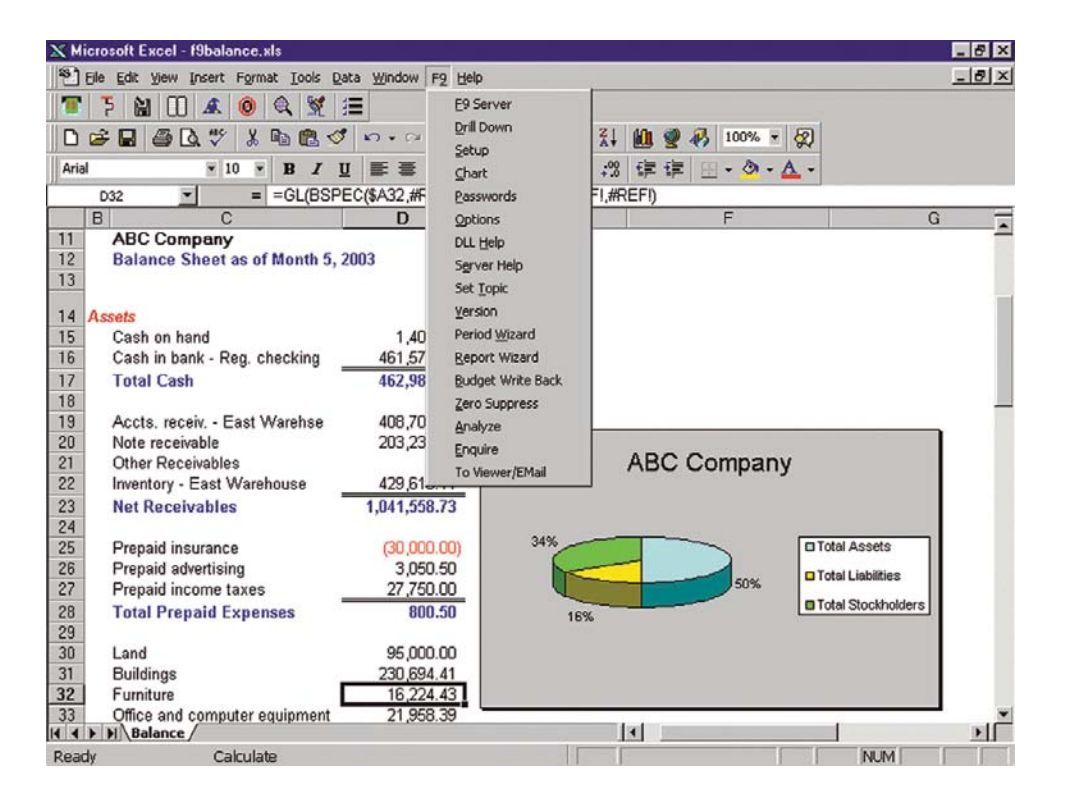

F9 is a Financial Reporting application, which dynamically links the Sage MAS 90 and Sage MAS 200 ERP General Ledger data to Microsoft Excel. By employing a combination of simple cell formulas in Excel, F9 allows General Ledger data in Sage MAS 90 or 200 to be formatted into any desired financial report in the flexible and powerful environment of the spreadsheet. The F9 Report Wizard allows you to go from a blank spreadsheet to a fully formatted, hot-linked report in just seconds! Follow a graphical representation and step-by-step procedure; point and click your way to a finished report, complete with F9 formulas, automatically.

F9 offers an unbeatable feature package, including drill down, multiple date ranges, lists of account segments, and report auditing. It also does all of this while being dynamically hot linked to General Ledger, ensuring that all numbers are timely, consistent, and complete.

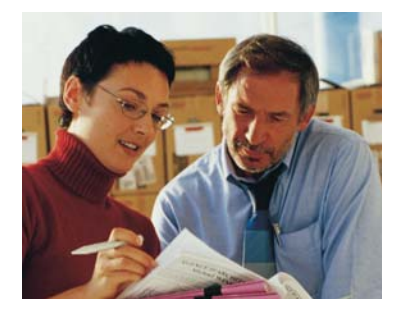

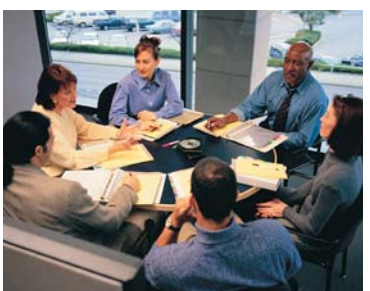

# **Sage MAS 90 and Sage MAS 200**

F9 Report Writer

"We converted to Sage MAS 200 [with F9] without so much as a hiccup, and suddenly all the data we needed to track sales was right there at our fingertips."

> Kurt L. Peterson, Vice President of Finance Oregon Chai

### **FEATURES**

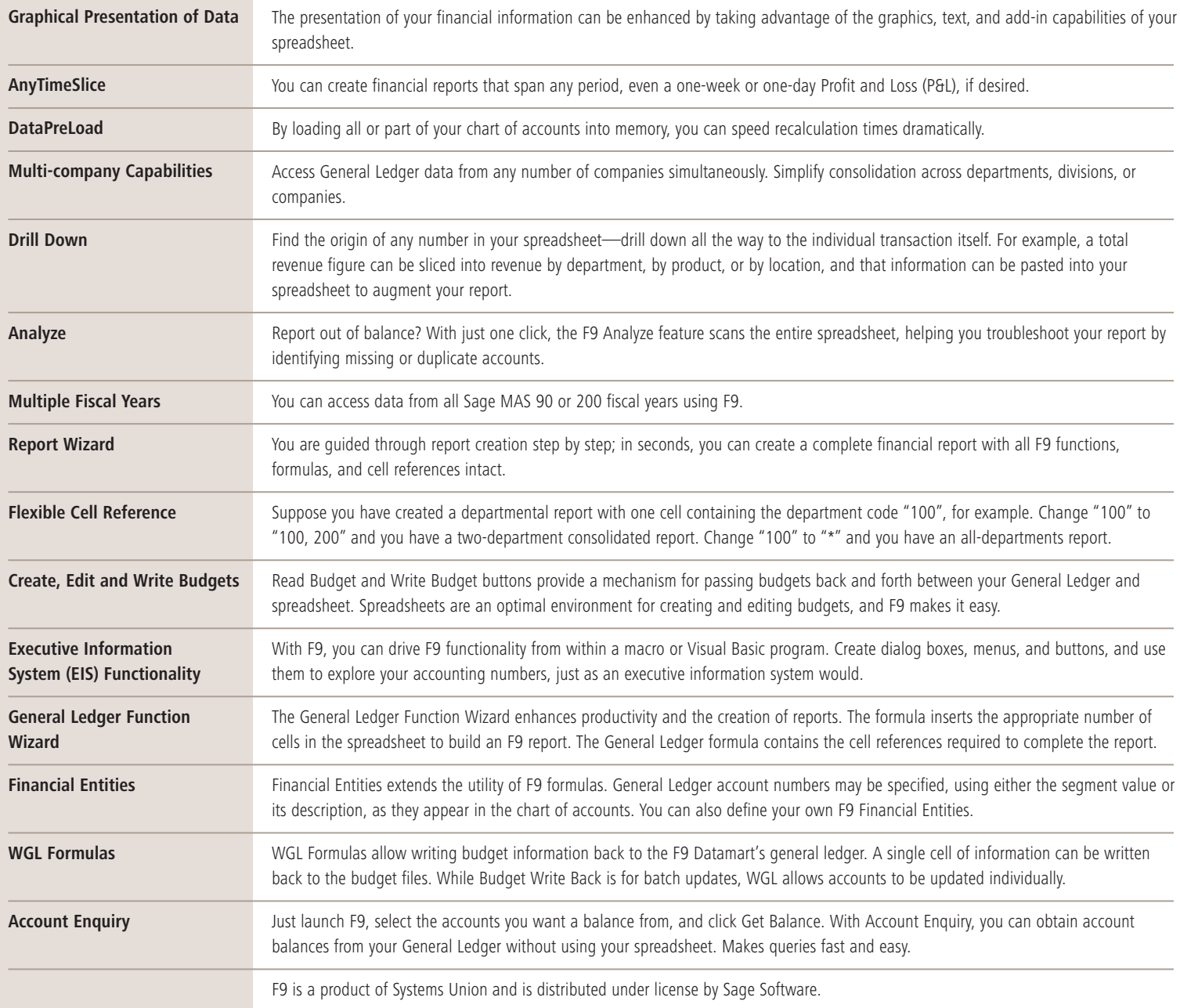

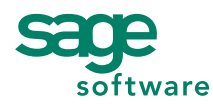

56 Technology Drive • Irvine, CA 92618-2301 • 800-854-3415 • www.sagesoftware.com